# Демонстрационная версия итоговой работы в рамках промежуточной аттестации по информатике 8 класс 2017-2018 учебный год Часть А (задание с выбором ответа)

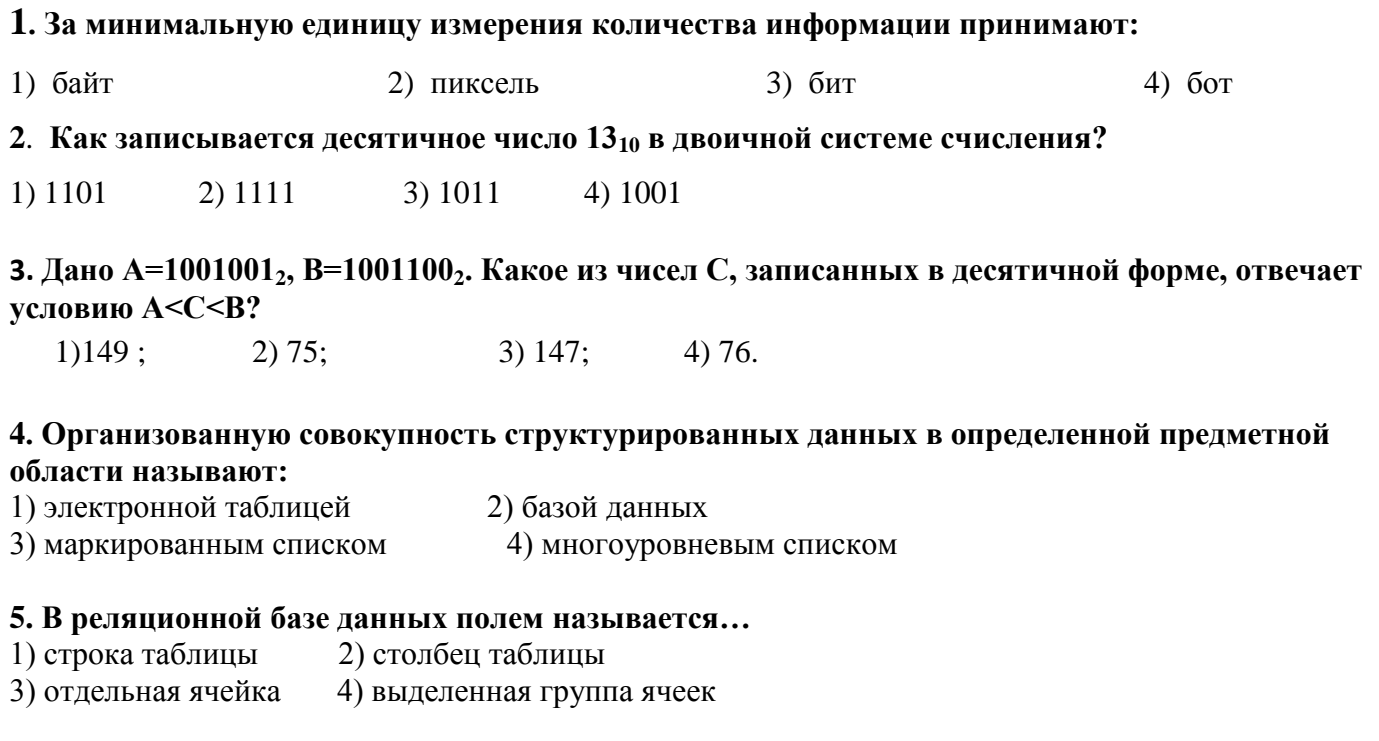

### 6. Основным объектом для хранения информации в реляционных базах данных является:

- $1)$  отчет  $2)$ форма
- $3)$  запрос 4) таблица

#### 7. Электронная таблица представляет собой:

- 1) совокупность нумерованных строк и поименованных буквами латинского алфавита столбцов;
- 2) совокупность поименованных буквами латинского алфавита строк и столбцов;
- 3) совокупность пронумерованных строк и столбцов;
- 4) совокупность строк и столбцов, именуемых пользователем произвольным образом.
- 8. Укажите неправильное написание адреса ячейки в вычислительной таблице Microsoft Excel:

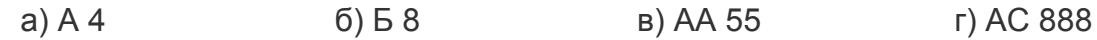

9. В электронной таблице невозможно удалить:

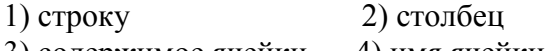

3) содержимое ячейки 4) имя ячейки

## 10. Математическое выражение:

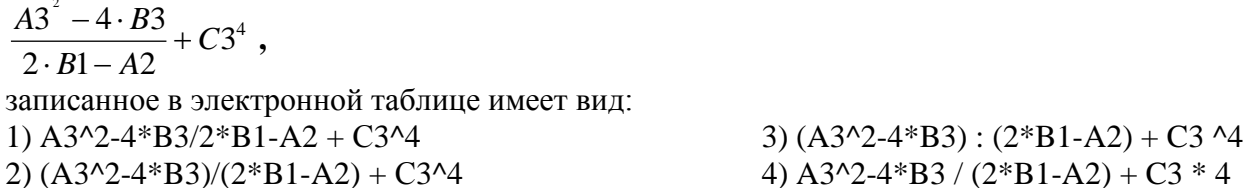

11. В ячейке Е4 электронной таблицы записана формула =МИН(В2:С3)+3, какой она примет вид после копирования в ячейку Е6?

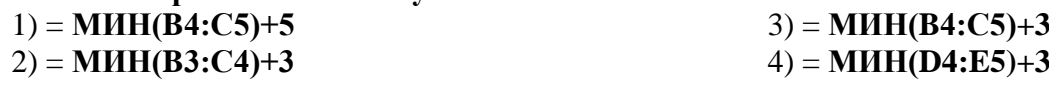

# **12. Дан фрагмент электронной таблицы:**

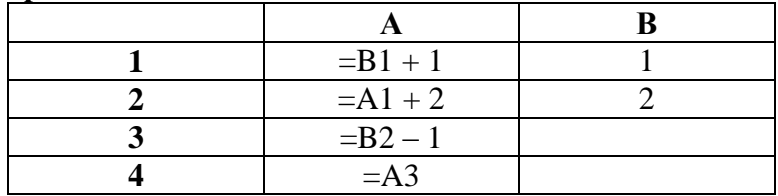

После выполнения вычислений, была построена диаграмма по значениям диапазона ячеек А1:А4. Укажите получившуюся диаграмму.

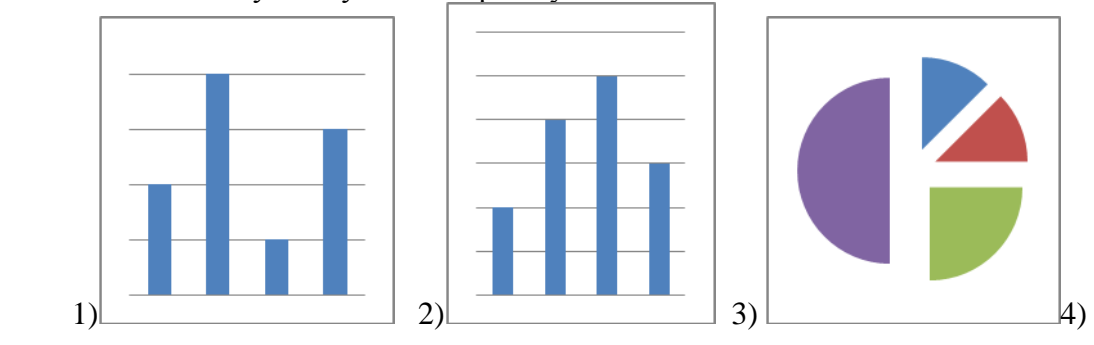

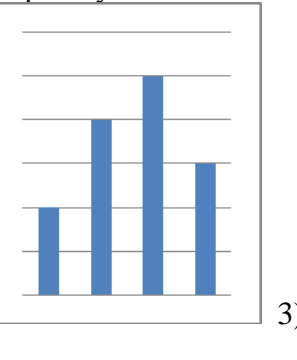

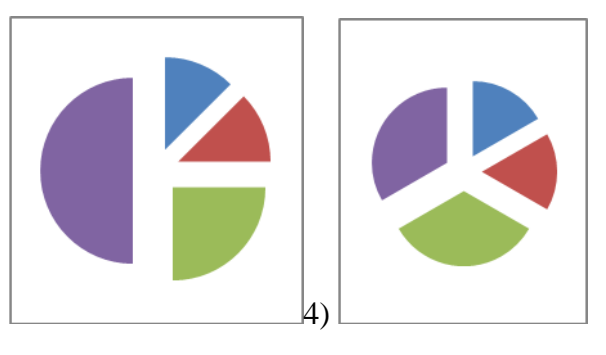

**Часть B**

# **13. Дан фрагмент электронной таблицы:**

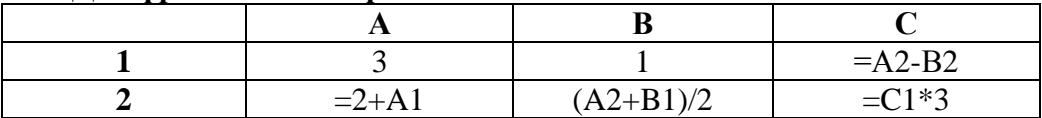

**Найдите числовое значение ячейки C2.**

# **14. На рисунке приведен фрагмент таблицы базы данных.**

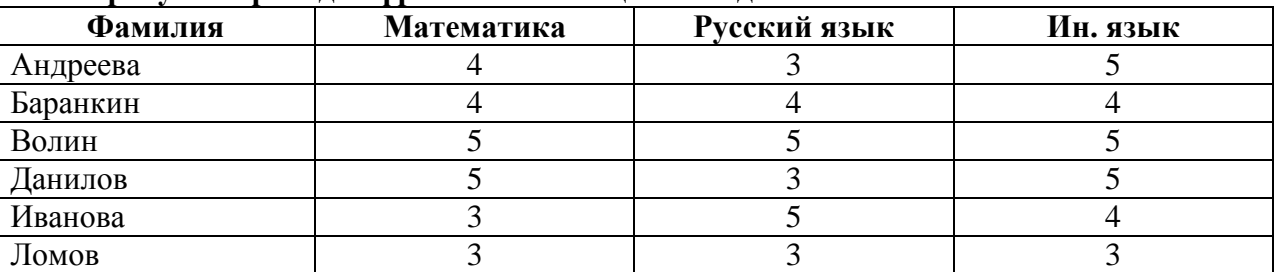

**Сколько записей во фрагменте таблицы удовлетворяют условию («Математика = 4») или («Ин. язык = 4»)?**

**15. Скорость передачи данных через ADSL-соединение равна 256000 бит/c. Передача файла через данное соединение заняла 16 секунд. Определите размер файла в Кбайт.**

# **16**. **Ниже в табличной форме представлен фрагмент базы данных о результатах тестирования учащихся (используется стобалльная шкала).**

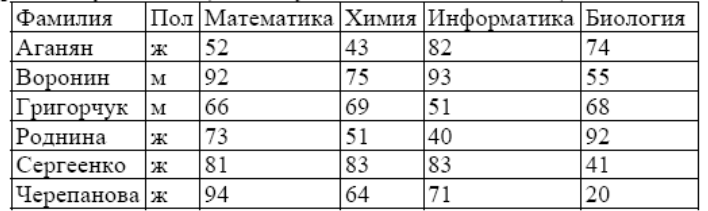

Сколько записей в данном фрагменте удовлетворяет условию

**«Математика > 60 И Информатика > 55»?**

**17**. **Доступ к файлу htm.txt, находящемуся на сервере com.ru, осуществляется по протоколу http. В таблице фрагменты адреса файла закодированы буквами от А до Ж. Запишите последовательность этих букв, кодирующую адрес указанного файла в сети Интернет.**

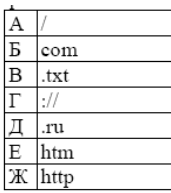